# **47-Flanging**

## **Temps de retard variable**

Jusqu'ici, nous avons retardé les signaux pendant une durée fixe en utilisant *tapin ~* et *tapout ~*. Vous pouvez modifier le temps de retard de n'importe quel tap dans l'objet *tapout ~* en envoyant un nouveau nombre dans l'entrée appropriée; cependant, cela provoquera une discontinuité dans le signal de sortie, à l'instant où un nouveau délai est reçu, parce que *tapout~* commence soudainement à frapper un nouvel emplacement dans le buffer de *tapin ~*.

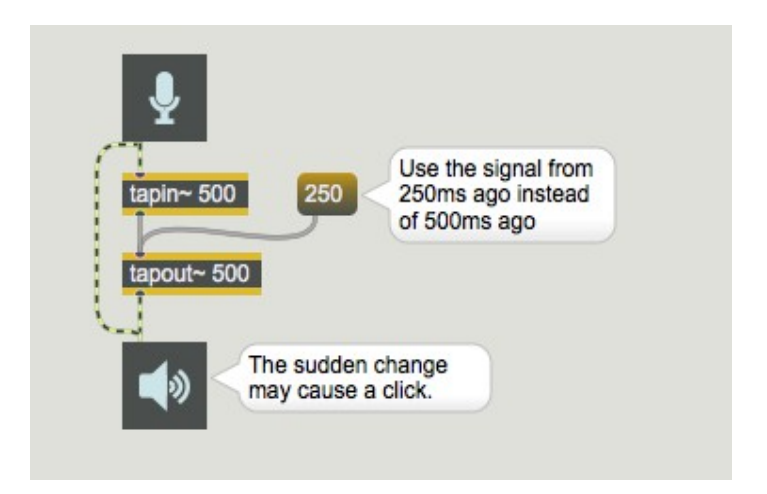

*Changer le temps de retard crée une discontinuité dans le signal de sortie*

D'autre part, il est possible de fournir un nouveau temps de retard à *tapout ~* en utilisant un signal continu au lieu d'un message Max discret. Nous pouvons utiliser l'objet *line ~* pour effectuer une transition continue entre deux temps de retard (tout comme nous l'avons fait pour effectuer des changements continus d'amplitude dans le *didacticiel de base 2*).

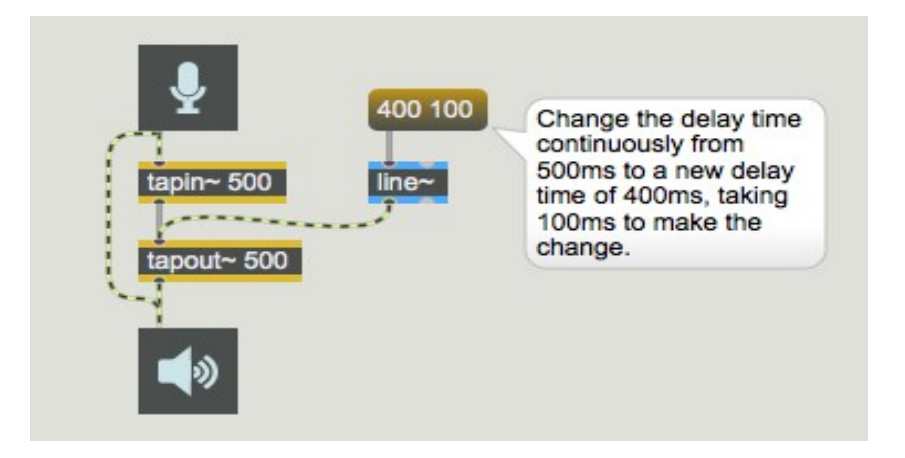

*Fournir un temps de retard sous la forme d'un signal*

**Détail technique**: notez que lorsque le temps de retard est modifié par un signal continu, *tapout ~* doit interpoler entre l'ancien et le nouveau temps de retard pour chaque échantillon de sortie. Par conséquent, un objet *tapout ~* doit effectuer beaucoup plus de calculs à chaque fois qu'un signal est connecté à l'une de ses entrées.

Bien que cela évite le clic qui pourrait être causé par une discontinuité soudaine, cela signifie que la hauteur du signal de sortie changera pendant que le temps de retard est modifié, émulant *l'effet Doppler*.

**Détail technique**: L'effet Doppler se produit lorsqu'une source sonore se rapproche ou s'éloigne de l'auditeur. La source sonore en mouvement dépasse, dans une certaine mesure, les fronts d'onde du son qu'elle produit. Cela change la fréquence à laquelle l'auditeur reçoit les fronts d'onde, modifiant ainsi la hauteur perçue. Si la source sonore se déplace vers l'auditeur, les fronts d'onde arrivent à l'auditeur avec une fréquence légèrement supérieure à celle à laquelle ils sont réellement produits par la source. Inversement, si la source sonore s'éloigne de l'auditeur, les fronts d'onde arrivent à l'auditeur avec une fréquence légèrement inférieure à celle qu'ils produisent réellement.Le cas classique de l'effet Doppler est le son d'une sirène d'ambulance. Lorsque l'ambulance passe devant vous, elle se rapproche de vous (produisant une augmentation de la fréquence reçue) et s'éloigne de vous (produisant une diminution de la fréquence reçue). Vous percevez ce changement comme une chute rapide de la hauteur perçue de la sirène.

Un signal retardé émule une réflexion de l'onde sonore. Lorsque le temps de retard diminue, c'est comme si le mur réfléchissant (virtuel) se déplaçait vers vous. La source du son retardé (le mur réfléchissant) se déplace "vers vous", ce qui entraîne une augmentation de la fréquence de réception du son. Plus le temps de retard augmente, plus l'inverse est vrai: la source du son retardé s'éloigne effectivement de vous. C'est pourquoi, pendant la période où le temps de retard change réellement, la hauteur perçue du son émis change.

Un changement de hauteur dû à l'effet Doppler est généralement moins perturbant qu'un clic provoqué par une discontinuité d'amplitude. Plus important encore, la variance de hauteur résultant de la variation continue du temps de retard peut être utilisée pour créer des effets intéressants.

## **Flanging: Moduler le temps de retard**

Comme le temps de retard peut être fourni par n'importe quel signal, une possibilité est d'utiliser un signal variable dans le temps, comme une onde cosinusoïdale basse fréquence, pour moduler le temps de retard. Dans l'exemple ci-dessous, un objet *cycle ~* est utilisé pour faire varier le temps de retard.

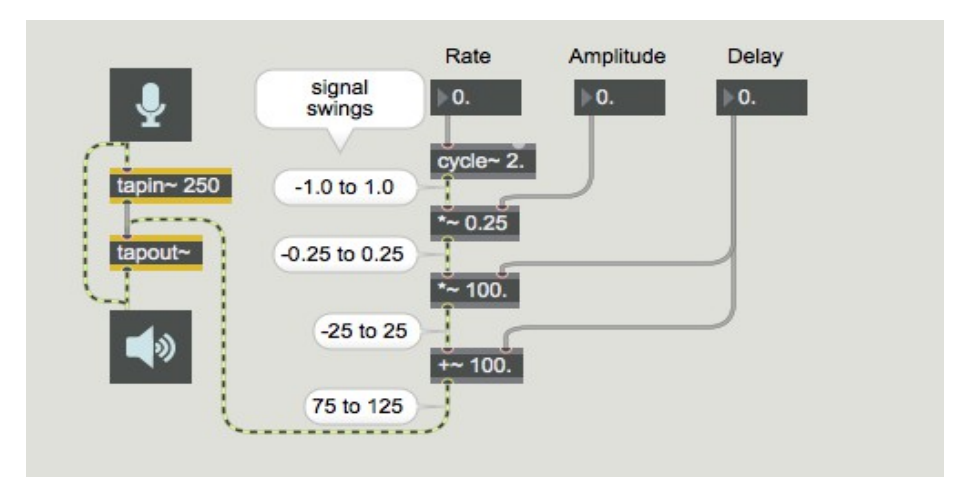

*Moduler le temps de retard avec un oscillateur basse fréquence*

La sortie de *cycle* est multipliée par 0,25 pour mettre à l'échelle son amplitude. Ce signal est multiplié par le temps de retard de base de 100 ms, pour créer un signal d'amplitude  $\pm$  25. Lorsque

ce signal est ajouté au temps de retard de base, le résultat est un signal qui varie de manière sinusoïdale autour du temps de retard de base de 100, allant de 75 à 125. Ceci est utilisé pour exprimer le temps de retard en millisecondes à l'objet *tapout ~*.

Lorsqu'un signal avec un retard variable dans le temps (en particulier un retard très court) est ajouté au signal original non retardé, le résultat est un effet de filtre en peigne variant continuellement, connu sous le nom de *flanging*. Le flanging peut créer des effets aussi bien subtils qu'extrêmes, selon le taux et la profondeur de la modulation.

#### **Flange stéréo avec feedback**

Ce patch de tutoriel est très similaire à celui du chapitre précédent. La principale différence ici est que les temps de retard des deux canaux sont modulés par une onde cosinusoïdale, comme décrit à la page précédente. Ce patch vous donne la possibilité d'essayer une grande variété d'effets de flanger, simplement en modifiant les différents paramètres: le mixage dry/wet entre le signal retardé et non retardé, les temps de retard des canaux gauche et droit, le taux et la profondeur de la modulation du temps de retard et la quantité de signal retardé qui est réinjectée dans la ligne de retard de chaque canal.

• Envoyez du son dans l'entrée audio de l'ordinateur et cliquez sur les boutons de l'objet *preset* pour entendre différents effets. En utilisant les exemples de réglages comme points de départ, expérimentez avec différentes valeurs pour les différents paramètres. Remarquez que la profondeur de modulation peut également être contrôlée par la molette de modulation de votre synthé, ce qui montre comment le MIDI peut être utilisé pour contrôler en temps réel les paramètres de traitement audio.

Les différents exemples stockés dans l'objet *preset* sont caractérisés ci-dessous.

1.Simple passage de l'entrée audio à la sortie audio. Ceci est juste pour vous permettre de tester l'entrée et la sortie.

2.Le signal d'entrée est combiné de manière égale avec des versions retardées de luimême, en utilisant des temps de retard courts (mutuellement premiers) pour chaque canal. Le taux de modulation est réglé sur 0,2 Hz (une sinusoïde toutes les 5 secondes), mais la profondeur de modulation est initialement de 0. Utilisez la molette de modulation de votre synthétiseur (ou faites glisser le curseur sur la boîte de *nombre* 'Mod Wheel') pour introduire un flanging lent.

3.La même chose que précédemment, mais le taux de modulation est maintenant de 6 Hz. La profondeur de modulation est réglée très bas pour un effet de vibrato subtil, mais vous pouvez l'augmenter pour obtenir un vibrato large décidément peu subtil.

4.Un vibrato plus rapide, avec une plus grande profondeur, et avec le signal retardé réinjecté dans la ligne de retard, crée un effet de flanger oscillant.

5.Le canal droit est retardé brièvement pour un effet de flange et le canal gauche est retardé plus longtemps pour un effet d'écho. Les deux temps de retard varient de façon sinusoïdale sur une période de deux secondes et chaque signal retardé est réinjecté dans sa propre ligne de retard (ce qui provoque une résonance dans le canal droit et des échos répétés dans le canal gauche).

6.Les deux temps de retard sont réglés sur une longue durée avec un feedback considérable pour créer des échos répétés. Le taux (et la hauteur) des échos est modifié de haut en bas par une fréquence de modulation très lente - un cycle toutes les 10 secondes.

7.Un effet similaire, mais modulé de façon sinusoïdale toutes les 2 secondes.

8.Similaire à l'exemple 5, mais avec un flanging se produisant à une fréquence audio de 55 Hz et aucun son original dans le mixage. Le son source est complètement déformé, mais le taux de modulation donne à la distorsion sa fréquence fondamentale.

### **Résumé**

Vous pouvez fournir un temps de retard variant continuellement à *tapout ~* en envoyant un signal dans son entrée. Lorsque le temps de retard varie, la hauteur du son retardé se déplace en sens inverse. Vous pouvez utiliser une onde basse fréquence répétitive pour moduler le temps de retard afin d'obtenir des effets de variation de hauteur subtils ou extrêmes. Lorsqu'un son dont le temps de retard varie est mélangé avec le son original non retardé, il en résulte un effet de filtrage en peigne variable appelé *flanging*. La profondeur (intensité) de l'effet de flanger dépend principalement de l'amplitude du signal qui module le temps de retard.